# **Azure Sessions**

The Sessions tab includes the Summary, Details, Locks, and Blocking screens.

### **Summary**

The Sessions Summary shows real-time charts for your monitored Azure SQL server, the following charts are displayed in this view:

- Response Time
- **Sessions**
- $\bullet$ Blocked Sessions
- Max Session Percent  $\bullet$
- $\bullet$ Lock Statistic

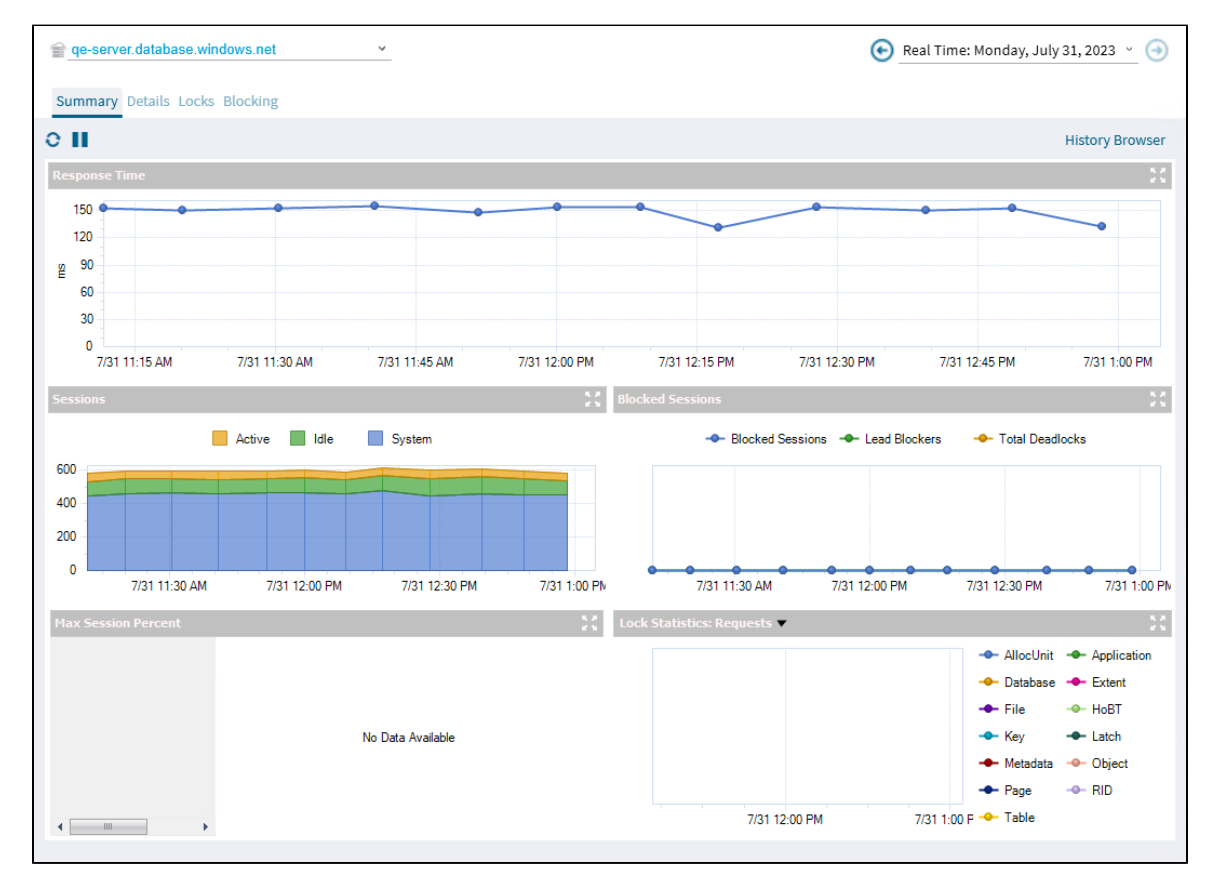

### **Details**

The Sessions Details view provides an in-depth analysis of sessions running on your monitored Azure SQL server.

### **Locks**

On the Locked Sessions view, you can see which locks are causing data availability problems and unacceptable responses. At the bottom of the screen, the [Lock Statistics](https://wiki.idera.com/display/SQLDM/Analyze+locked+sessions) chart has the same function as a non-cloud monitored server.

## **Blocking**

The Blocking view provides a blocking tree, along with Block Reports, and Deadlock Reports information. At the bottom of the screen, the Block Sessions chart represents the Blocked Sessions, Lead Blockers, and Total Deadlocks information.

**[IDERA](#) |[Products](#) | [Purchase](#) | [Support](#) | [Community](#) | [Resources](#) | [About Us](#) | [Legal](#)**